## **Y9 Computer Science – Autumn 1 – Algorithms and Python programming**

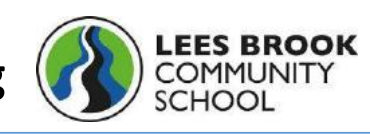

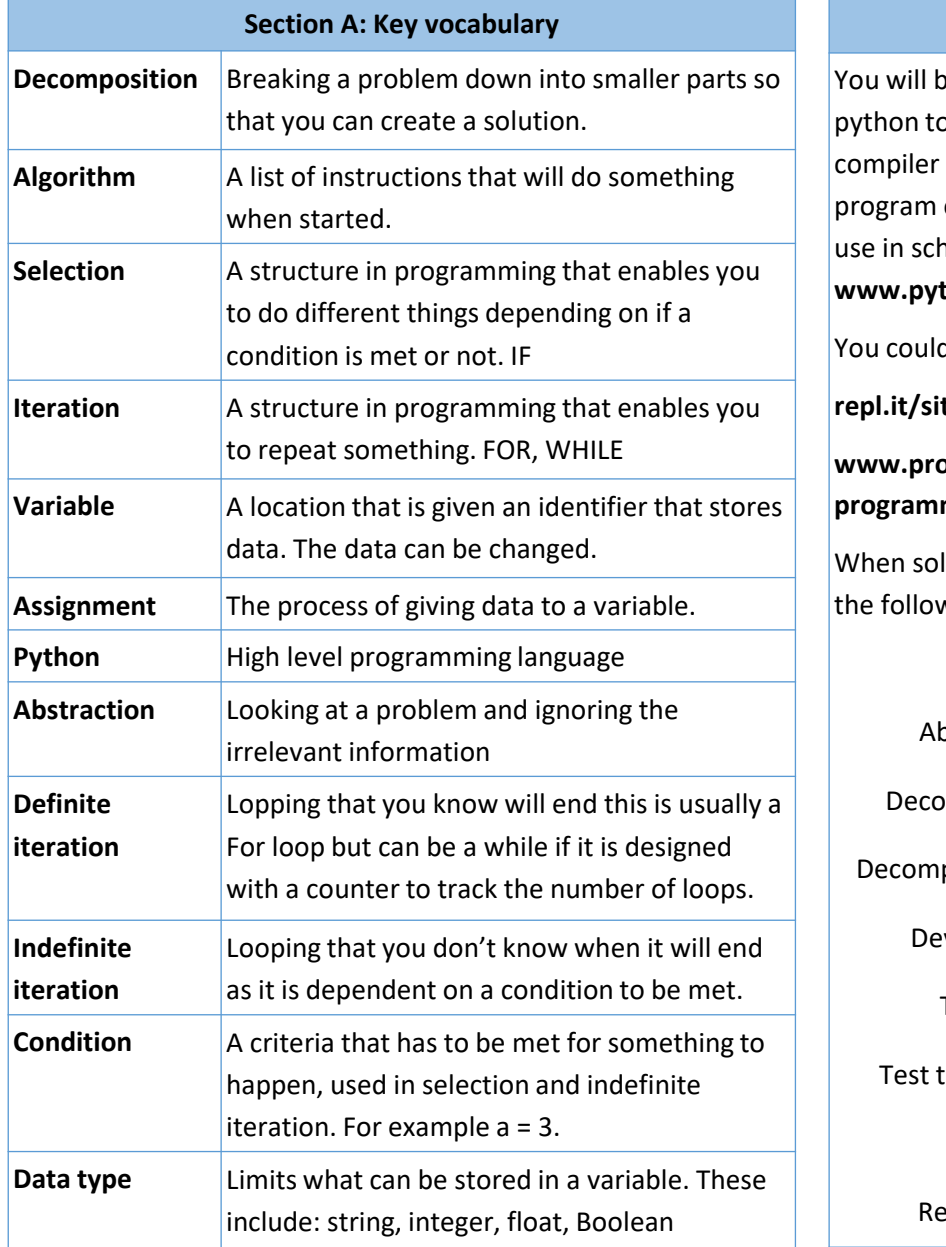

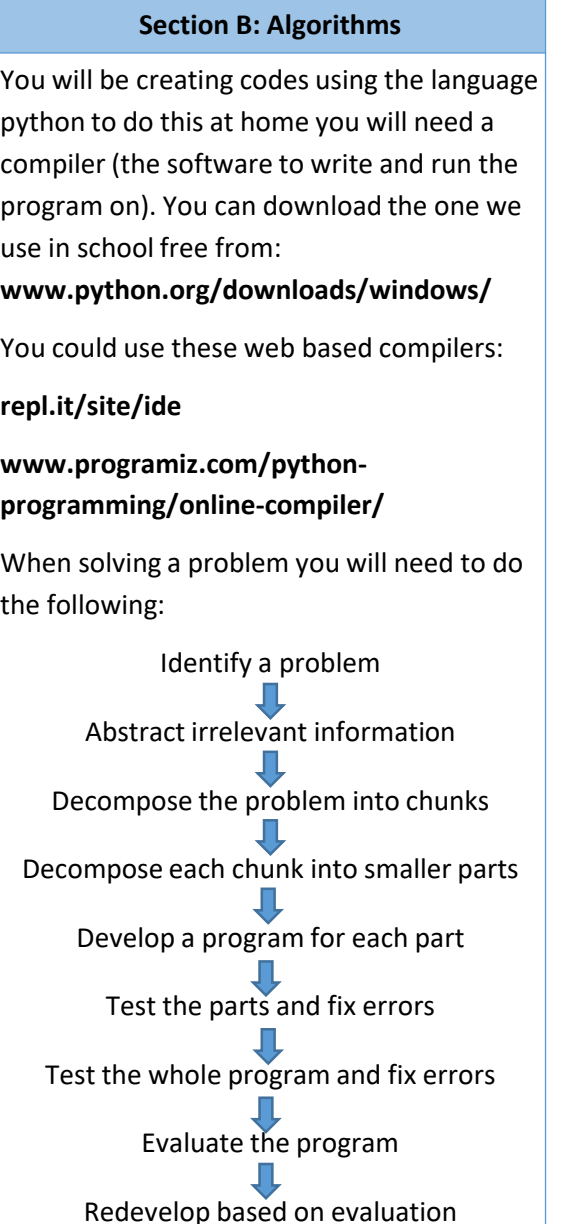

## **Section C: Programming Commands**

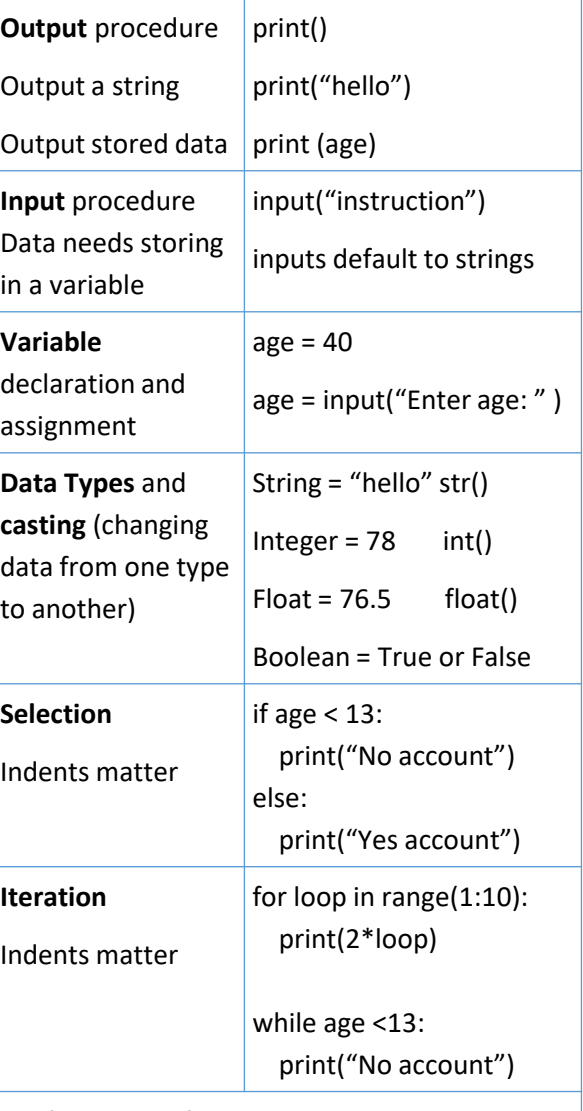

Useful website for more examples: **www.w3schools.com/python/**

## **Y9 Computer Science – Autumn 2 – Python Programming Continued**

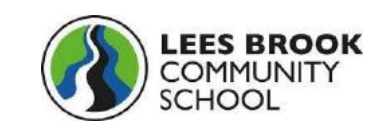

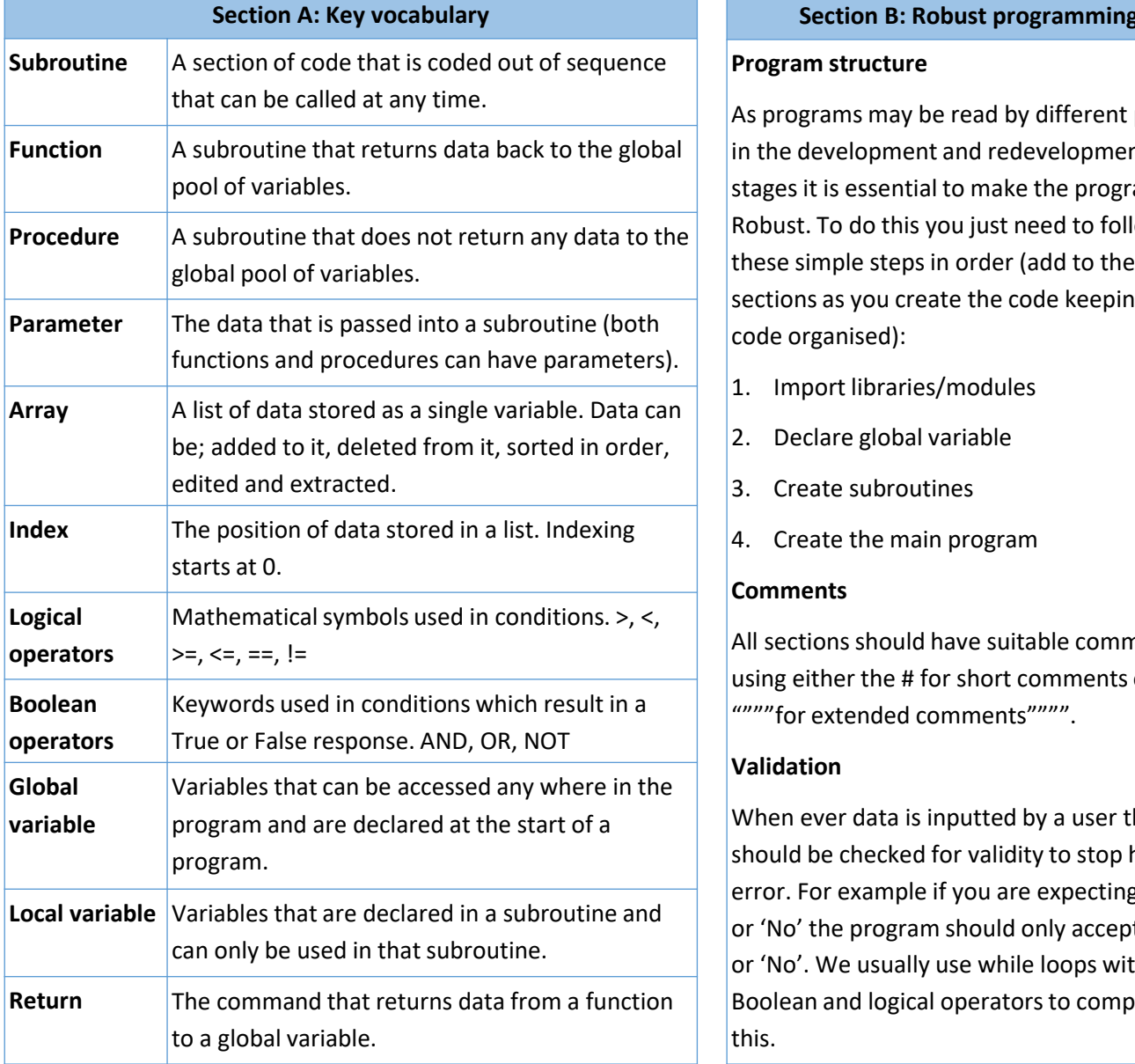

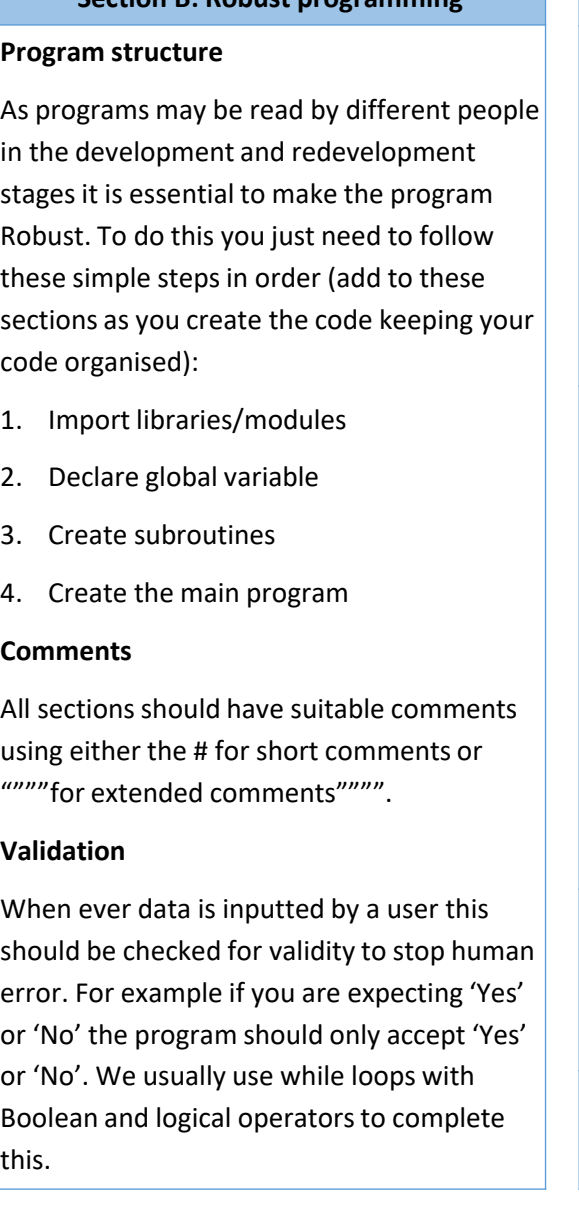

## **Section C: Programming Commands**

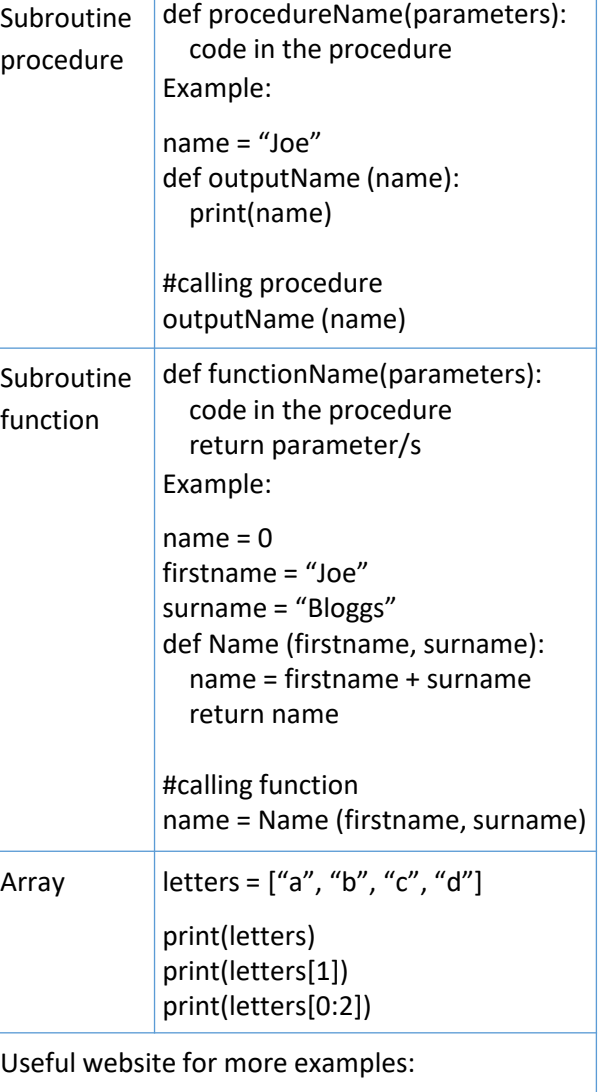

**www.w3schools.com/python/**